## **BAB II PERANCANGAN GEOMETRIK JALAN REL**

#### **2.1 Uraian Umum**

Perancangan geometrik jalan rel merupakan proses penting dalam merancang jalur rel yang efisien dan aman. Dalam perancangan ini melibatkan beberapa hal seperti penentuan sudut tikungan yang tepat untuk memastikan keamanan operasional kereta api. Selain itu, elevasi pada jalur rel juga perlu diperhatikan dalam perancangan geometrik. Penentuan elevasi yang tepat akan memastikan kelancaran perjalanan kereta api tanpa menguras terlalu banyak energi, dan berpengaruh terhadap kenyamanan penumpang serta keselamatan operasional.

Secara keseluruhan, perancangan geometric jalan rel memegang peranan penting untuk menciptakan sistem transportasi yang efisien dan aman. Dengan mempertimbangkan sudut tikungan, elevasi, serta lebar jalur, jalan rel dirancang dengan baik untuk memenuhi kebutuhan operasional dan keselamatan kereta api.

## **2.2 Landasan Teori**

Perencanaan jalan kereta api harus direncanakan dan dipertanggungjawabkan secara teknis. Secara teknis jalan rel harus dapat dilalui kereta api dengan aman dan tingkat kenyamanan tertentu selama umur konstruksinya. Perencanaan kontruksi jalan rel dipengaruhi oleh jumlah beban, kecepatan maksimum, beban gandar dan pola operasi. Atas dasar ini diadakan klasifikasi jalan rel, sehingga perencanaan dapat dibuat secara tepat guna. Perencanaan kontruksi jalan rel dipengaruhi oleh:

1. Menurut lebar sepur

Lebar sepur *(Rail Gauge)* ialah jarak terpendek antara kedua kepala rel, diukur dari sisi dalam kepala rel yang satu sampai sisi dalam kepala rel lainnya. Lebar sepur ini tetap (tidak berubah) meskipun dimensi rel yang digunakan berbeda. Tiga kelompok sepur:

- a. Sepur standar *(standard gauge)*, lebar sepurnya ialah 1435 mm atau 4 feet 8,5 inch.
- b. Sepur lebar *(broad gauge)*, lebar sepurnya lebih besar dari 1435 mm, dan
- c. Sepur sempit *(narrow gauge)*, lebar sepurnya kurang dari 1435 mm.
- 2. Menurut kecepatan maksimum yang diijinkan

Salah satu faktor kunci yang perlu dipertimbangkan dalam perencanaan adalah kecepatan maksimum yang diijinkan di jalan rel tersebut. Kecepatan maksimum yang diijinkan memiliki dampak signifikan terhadap desain geometri, pengaturan sinyal, dan elemen-elemen penting lainnya dalam konstruksi jalan rel. Kecepatan maksimum yang diijinkan sesuai dengan kelas jalan rel tersaji dalam Tabel 2.1

Tabel 2.1 Kecepatan Maksimum yang Diijinkan Sesuai Kelas Jalan Rel

| <b>Kelas Jalan Rel</b> | Kecepatan Maksimum (km/jam) |  |  |
|------------------------|-----------------------------|--|--|
|                        | 120                         |  |  |
| $\mathbf{I}$           | 110                         |  |  |
| Ш                      | 100                         |  |  |
|                        |                             |  |  |
|                        |                             |  |  |
|                        |                             |  |  |

Penentuan besarnya kecepatan perancangan (*design speed*) yang digunnakan ialah sebagai berikut:

a. Untuk perancangan struktur jalan rel

= 1,25 × .......................................................(1)

b. Untuk perencanaan jari-jari tikungan, dan lengkung peralihan

= ...................................................................(2)

3. Menurut kelandaian

Penentuan besarnya kecepatan perancangan jalan rel dapat dipengaruhi oleh kelandaian. Kelandaian yang terlalu curam dapat membatasi kecepatan maksimum yang aman dan dapat dicapai oleh kereta api. Sebaliknya, kelandaian yang lebih landai dapat mendukung kecepatan yang lebih tinggi. Kelompok lintas jalan rel menurut kelandaian terdapat dalam Tabel 2.2

| Kelompok Lintas Jalan Rel | Kelandaian (‰) |
|---------------------------|----------------|
| Lintas Datar              | 0 sampai 10‰   |
| Lintas Pegunungan         | 10‰ sampai 40‰ |
| Lintas dengan Rel Gigi    | 40‰ sampai 80‰ |

Tabel 2.2 Lintas Jalan Rel Menurut Kelandaian

Kelandaian jalan rel di emplasmen dibatasi  $0 - 1,5%$ . Kelandaian ini dibatasi supaya:

- a. Kereta api yang dalam keadaan berhenti di emplasmen tidak "berjalan sendiri" akibat berat sendiri, tiupan angin, dan atau dorongan lainnya.
- b. Lokomotif yang pada saat mulai berjalan memerlukan tenaga besar untuk melawan tahanan yang besar, tidak terbebani lagi dengan tenaga yang diperlukan untuk mengatasi tanjakkan
- 4. Menurut jumlah jalur

Jumlah jalur yang dimaksud di dalam pengelompokkan ini adalah jumlah jalur pada lintas bebas. Sesuai dengan jumlah jalur yang dimaksudkan di atas, pengelompokannya ialah sebagai berikut:

- a. Jalur tunggal (*single track*) : jumlah jalur pada lintas bebas hanya satu dan digunakan untuk melayani arus kereta api dari dua arah,
- b. Jalur ganda (*double track*) : Jumlah jalur pada lintas bebas dua buah; masing – masing jalur hanya digunakan untuk melayani arus kereta api dari satu arah saja.
- 5. Menurut kelas jalan rel

Perencanaan dan Perancangan jalan rel di Indonesia sejak tahun 1986 (dengan Peraturan Dinas 10 PJKA) menggunakan satu macam beban gandar saja yaitu 18 ton. Penggunaan satu macam beban gandar sebesar 18 ton tersebut mempunyai maksud sebagai berikut:

- a. Perpindahan kereta api, baik kereta api penumpang maupun barang dari satu sepur ke sepur yang lainnya yang kelasnya lebih rendah, dapat dilakukan tanpa harus mengurangi muatannya terlebih dahulu.
- b. Setiap lokomotif dapat digunakan di semua sepur meskipun kelasnya berbeda.

Oleh karena beban gandar ditetapkan sama untuk setiap kelas, maka klasifikasi jalan rel hanya didasarkan atas kapasitas angkut lintas dan atau kecepatan maksimum. Kapaasitas angkut lintas yang dimaksud ialah jumlah angkutan anggapan yang melewati suatu lalu lintas dalam jangka waktu satu tahun, dengan satuan ton/tahun yang terdapat dalam Tabel 2.3

|                 | Kapasitas Angkut<br>Lintas ( $\rm x$ 10 <sup>6</sup><br>ton/tahun) |  | Kecepatan | Beban Gandar |          |  |
|-----------------|--------------------------------------------------------------------|--|-----------|--------------|----------|--|
| Kelas Jalan Rel |                                                                    |  | Maksimum  |              | Maksimum |  |
|                 |                                                                    |  | (km/jam)  | (ton)        |          |  |
|                 | >20                                                                |  | 120       | 18           |          |  |
| П               | $10 - 20$                                                          |  | 110       |              | 18       |  |
| Ш               | $5 - 10$                                                           |  | 100       |              | 18       |  |
| IV              | $2,5 - 5$                                                          |  | 90        |              | 18       |  |
|                 | $<$ 2,5                                                            |  | 80        |              | 18       |  |

Tabel 2.3 Kapasitas Angkut Kereta Api

## **2.2.1 Geometri Jalan Rel**

Menurut (Utomo, 2009), Geometri jalan rel adalah bentuk dan ukuran jalan rel, baik pada arah memanjang maupun arah melebar yang meliputi lebar sepur, kelandaian, lengkung horisontal dan lengkung vertikal, peninggian rel, pelebaran sepur. Geometri jalan rel harus direncanakan dan dirancang sedemikian rupa sehingga dapat mencapai hasil yang efisien, aman, nyaman, ekonomi.

#### **2.2.2 Alinyemen Horizontal**

Pada saat kereta api melewati lengkung horizontal maka akan timbul gaya sentrifugal kearah luar yang akan berakibat rel luar mendapat tekanan yang lebih besar dibandingkan dengan rel dalam dan keausan rel luar akan lebih banyak dibandingkan dengan yang terjadi pada rel dalam serta dapat mengakibatkan tergulingnya kereta api. Untuk mencegah terjadinya akibat-akibat tersebut, maka lengkung horisontal perlu diberi peninggian pada rel luarnya. Oleh karena itu, maka perancagan lengkung horisontal berkaitan dengan peninggian rel.

*1. Full Circle*

Pada lengkung *full circle* rumus jari – jari yang diijinkan yaitu

= 0,164 × 2 ..............................................................................................(3)

Dengan rumus peninggian maksimum  $(h_{normal})$ 

(ℎ ) = 5,95 × 2 (3) ...................................................................................(4)

dengan :

- V: kecepatan rencana (km/jam)
- R: jari-jari lengkung horisontal (m)

 $(h_{normal})$ : peninggian normal (mm).

*2. Spiral Circle Spiral*

Pada lengkung *spiral circle spiral* jari – jari ditentukan oleh kecepatan rencana sesuai dengan tabel. Peninggian rel pada lengkung ini menggunakan peninggian

(ℎ) = 8,8 2 (3) − 53,54 ...............................................................................(5)

dengan:

 $(h_{min})$  = peninggian minimum

 $V = kecepatan rencana (km/jam)$ 

 $R =$  jari-jari lengkung horisontal (m).

Daftar jari-jari minimum lengkung horizontal tanpa lengkung transisi serta jarijari minimum lengkung yang diijinkan untuk berbagai kecepatan perancangan yang resmi digunakan oleh PT.KAI (PERSERO) tersaji dalam *Tabel 2.4*

Tabel 2.4 Persyaratan Jari-Jari Minimum Lengkung Horizontal

| Kecepatan   | Jari-jari Minimum Lengkung | Jari-jari Minimum Lengkung  |  |
|-------------|----------------------------|-----------------------------|--|
| Perancangan | Lingkaran tanpa Lengkung   | Lingkaran Yang Diijinkan    |  |
| (km/jam)    | Tranisi (m)                | dengan Lengkung Tranisi (m) |  |
| 120         | 2370                       | 780                         |  |
| 110         | 1990                       | 660                         |  |
| 100         | 1650                       | 550                         |  |
| 90          | 1330                       | 440                         |  |

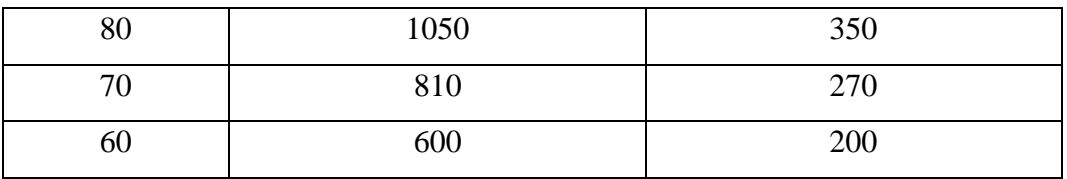

#### **2.2.3 Alinyemen Vertikal**

Alinyemen vertikal yang merupakan proyeksi sumbu jalan rel pada bidang vertikal yang melalui sumbu jalan rel dimaksud, terdiri atas :

- 1. Garis lurus, dengan atau tanpa kelandaian,
- 2. Lengkung vertikal.

Lengkung vertikal dimaksudkan sebagai transisi dari suatu kelandaian ke kelaindaian berikutnya, sehingga perubahan kelandaian akan berangsur-angsur dan beraturan. Selain itu lengkung vertikal juga dimaksudkan untuk memberikan pandangan yang cukup dan keamanan/keselamatan kereta api. Terdapat dua kelompok lengkung vertikal, yaitu:

a. Lengkung cembung,

Lengkung cembung adalah lengkung vertical yang kecembungannya mengarah ke atas. Secara umum lengkung cembung dibuat pada kondisi tanjakan bertemu dengan turunan atau tanjakan bertemu dengan tanjakan lain dengan kelandaian yang lebih kecil atau tanjakan dengan jalan datar. Pada lengkung cembung besar jari – jari minimum lengkung vertikal yang berupa lengkung lingkaran bergantung pada kecepatan rencana

b. Lengkung cekung

Lengkung cekung adalah lengkung vertikal yang kecekungannya mengarah ke bawah. Sama seperti lengkung cembung, lengkung cekung dibuat pada kondisi turunan bertemu dengan tanjakan, atau turunan bertemu dengan turunan lain dengan kelandaian yang lebih kecil, atau turunan bertemu dengan jalan datar.

Kecepatan rencana pada perkeretaapian dapat menentukan besar jari-jari minimum lengkung vertikal yang disajikan dalam *Tabel 2.5*

| Kecepatan Rencana | Jari-jari Minimum Lengkung Vertikal |
|-------------------|-------------------------------------|
| (km/jam)          | (m)                                 |
| >100              | 8000                                |
| ${}_{\leq 100}$   | 6000                                |

Tabel 2.5 Jari – Jari Minimum Berdasarkan Kecepatan Rencana

Selain berbentuk lengkung lingkaran, lengkung vertikal juga dapat dibuat dengan bentuk parabola. Panjang lengkung vertikal sebaiknya dalam kelipatan 100ft. Apabila lengkung vertikal menggunnakan bentuk lengkung parabola, maka panjang lengkung vertikal dapat ditentukan dengan persamaan sebaagai berikut :

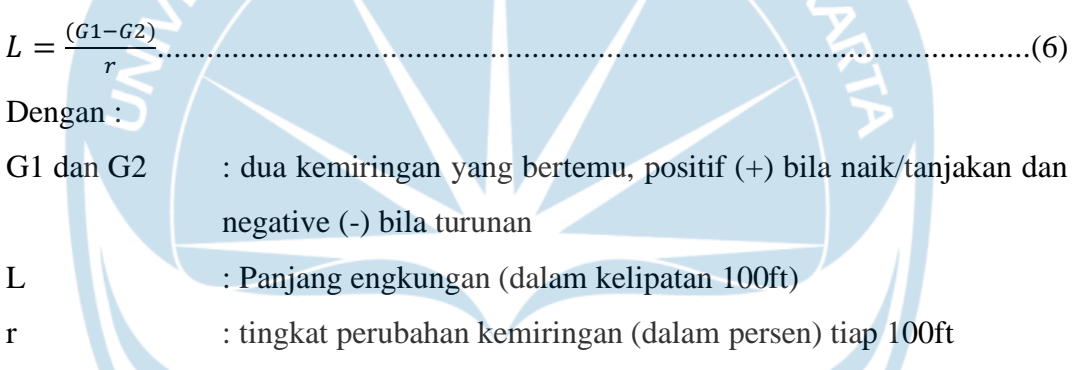

Apabila suatu tanjakan diikuti dengan turunan atau sebaliknya maka diantara lengkung vertikal yang merupakan lengkung 33 peralihan harus dibuat bagian mendatar yang panjangnya tidak boleh kurang dari kereta api terpanjang yang melalui jalan rel tersebut.

## **2.2.4 Pelebaran Jalan Rel**

Pelebaran jalan rel dilakukan agar roda dapat melewati lengkung tanpa hambatan. Pelebaran jalan rel dilakukan dengan menggeser rel kearah dalam secara berangsur sepanjang lengkung peralihan. Pada pemasangan pelebaran jalan rel, jika terdapat lengkung peralihan maka dilakukan pengurangan sepanjang lengkung peralihan. Sedangkan jika tidak terdapat lengkung peralihan, pengurangan dilakukan menurut panjang standar 5 meter atau lebih yang diukur dari ujung lengkungan. Namun untuk lengkungan wesel, panjang pengurangan ditentukan secara terpisah sesuai dengan

kondisi yang ada. Pelebaran jalan rel untuk lebar jalan rel 1067 mm tersaji dalam *Tabel 2.6* dan *Tabel 2.7* untuk lebar jalan rel 1435 mm.

| Jari-jari Tikungan (m) | Pelebaran (mm) |
|------------------------|----------------|
| R > 600                |                |
| 550 < R < 600          |                |
| 400 < R < 550          | 10             |
| 350 < R < 400          | 15             |
| $100 < R \leq 350$     | 20             |

Tabel 2.6 Pelebaran Jalan Rel Untuk 1067 mm

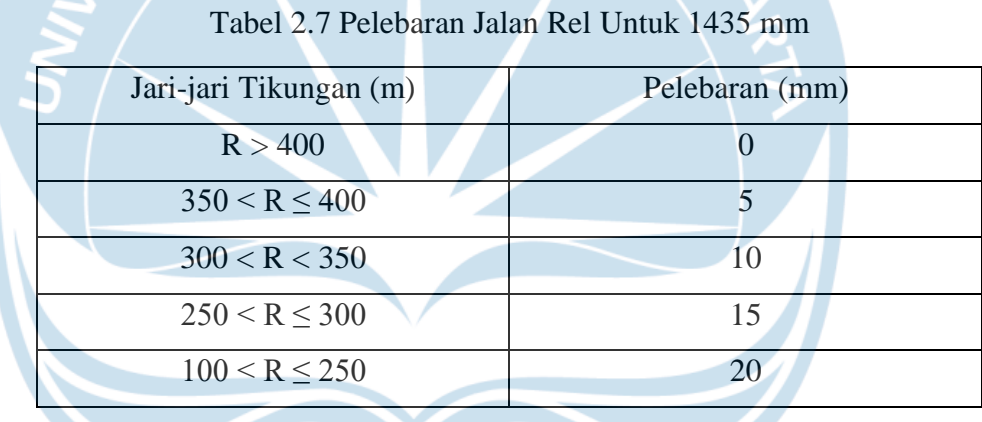

## **2.2.5 Peninggian Jalan Rel**

Elevasi rel luar dibuat lebih tinggi dari rel dalam pada lengkungan. Hal ini berfungsi untuk mengimbangi gaya sentrifugal yang dialami rangkaian kereta. Namun jika tidak pada lengkungan, peninggian rel luar seharusnya lebih tinggi dari rel dalam. Peninggian jalan rel untuk lebar jalan rel 1067 mm tersaji dalam *Tabel 2.8* dan *Tabel 2.9* untuk lebar jalan rel 1435 mm.

| Jari-jari | Peninggian (m) pas (km/hr) |          |     |     |     |        |        |
|-----------|----------------------------|----------|-----|-----|-----|--------|--------|
| (m)       | 120                        | 110      | 100 | 90  | 80  | $70\,$ | 60     |
| 100       |                            |          |     |     |     |        |        |
| 150       |                            | 7A<br>M. | 4   |     |     |        |        |
| 200       |                            |          |     |     |     |        | 110    |
| 250       |                            |          |     |     |     |        | 90     |
| 300       |                            |          |     |     |     | 100    | 75     |
| 350       |                            |          |     |     | 110 | 85     | 65     |
| 400       |                            |          |     |     | 100 | 75     | 55     |
| 450       |                            |          |     | 110 | 85  | 65     | 50     |
| 500       |                            |          |     | 100 | 80  | 60     | 45     |
| 550       |                            |          | 110 | 90  | 70  | 55     | 40     |
| 600       |                            |          | 100 | 85  | 65  | 50     | 40     |
| 650       |                            |          | 95  | 75  | 60  | 50     | 35     |
| 700       |                            | 105      | 85  | 70  | 55  | 45     | 35     |
| 750       |                            | 100      | 80  | 65  | 55  | 40     | 30     |
| 800       | 110                        | 90       | 75  | 65  | 50  | 40     | 30     |
| 850       | 105                        | 85       | 70  | 60  | 45  | 35     | 30     |
| 900       | 100                        | 80       | 70  | 55  | 45  | 35     | 25     |
| 950       | 95                         | 80       | 65  | 55  | 45  | 35     | 25     |
| 1000      | 90                         | 75       | 60  | 50  | 40  | 30     | 25     |
| 1100      | 80                         | 70       | 55  | 45  | 35  | 30     | 20     |
| 1200      | 70                         | 60       | 55  | 45  | 35  | 25     | $20\,$ |
| 1300      | 75                         | 60       | 50  | 40  | 30  | 25     | 20     |
| 1400      | 65                         | 55       | 45  | 35  | 30  | 25     | 20     |
| 1500      | 60                         | 50       | 40  | 35  | 30  | 20     | 15     |

Tabel 2.8 Peninggian Jalan Rel 1067 mm

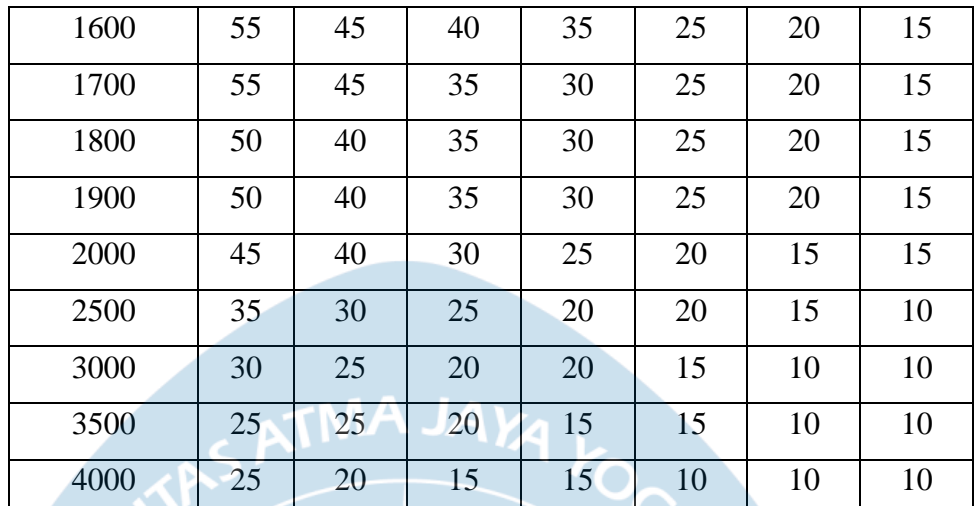

sumber : (Peraturan Menteri Perhubungan Nomor : PM 60 Tahun 2012

Tentang Persyaratan Teknis Jalur Kereta Api, 2012)

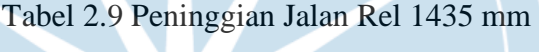

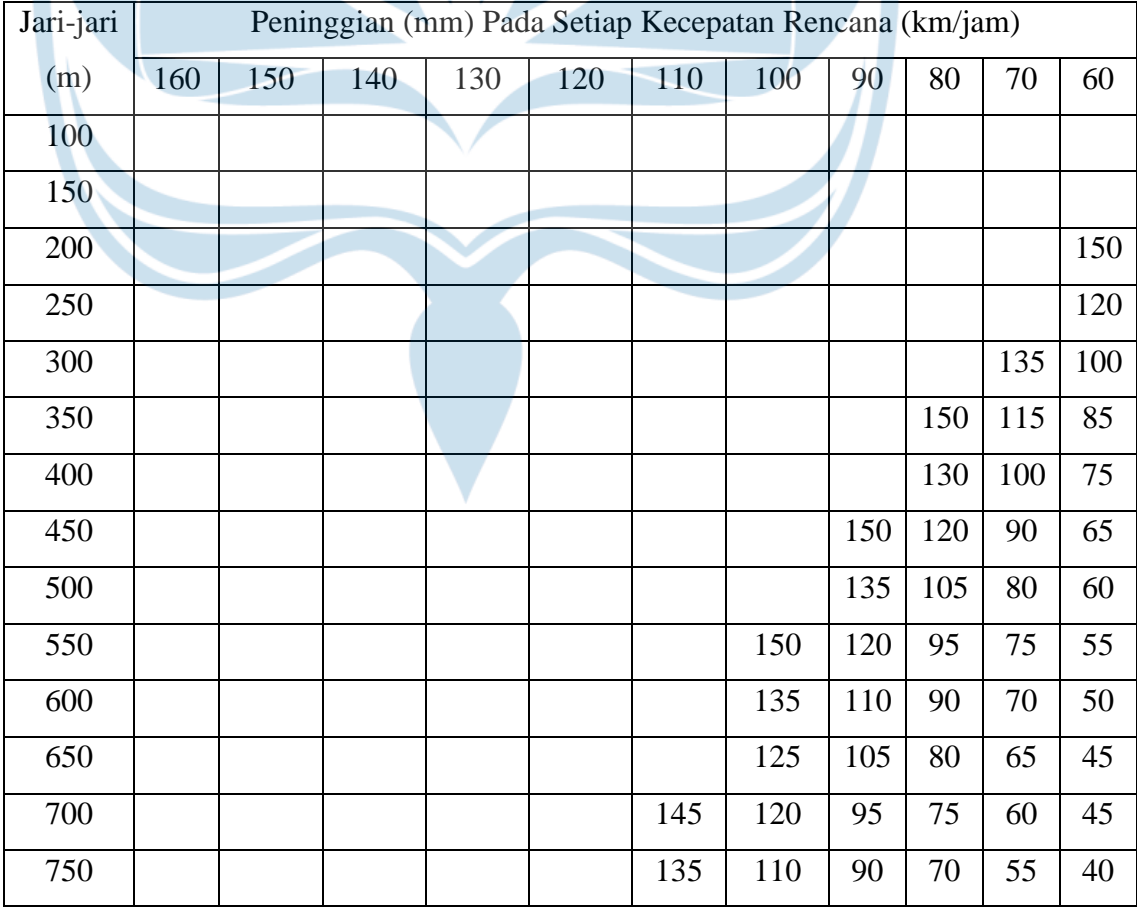

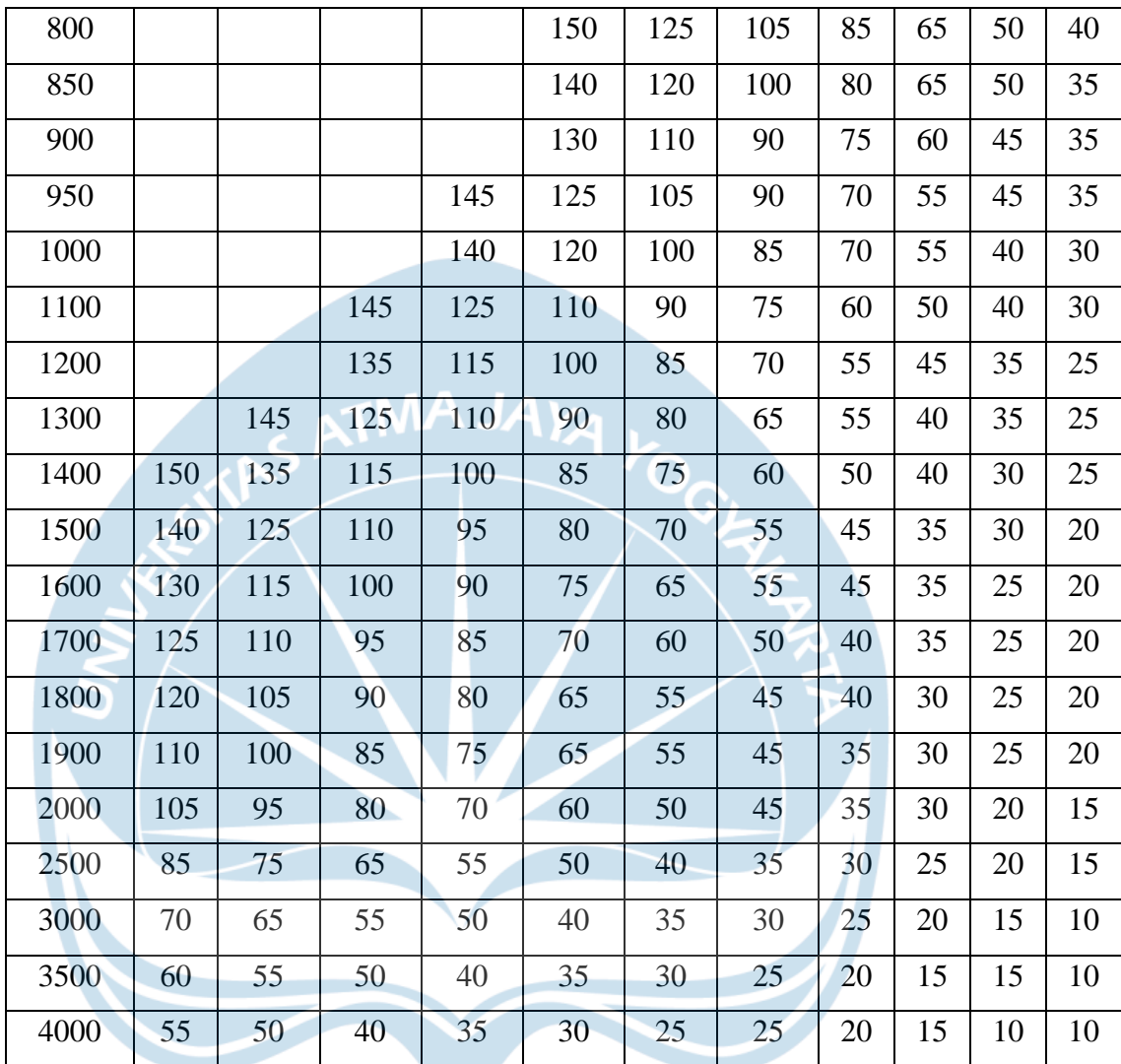

sumber : (Peraturan Menteri Perhubungan Nomor : PM 60 Tahun 2012

Tentang Persyaratan Teknis Jalur Kereta Api, 2012)

## **2.2.6 Drainase Jalan Rel**

Drainase Jalan Rel adalah sistem pengaliran pembuangan air pada jalan rel menggunakan pompa agar tidak terjadi genangan air. Terdapat 2 jenis drainase berdasarkan letaknya, yaitu:

- 1. Drainase memanjang (*slide-ditch*), terletak di samping dan memanjang arah jalur jalan rel.
- 2. Drainase melintang (*cross-drainage*), letak dan arahnya melintang arah jalur rel.

#### **2.3 Perancangan dengan Aplikasi**

#### **2.3.1 Pembuatan Kontur**

Dalam merencanaan konstruksi jalur kereta api harus didahului dengan pembuatan kontur. Kontur dapat dibuat dengan menggunakan aplikasi *Google Earth Pro* dan dilanjutkan dengan *Global Mapper.*

*1. Google Earth Pro*

Langkah pertama dalam pembuatan jalur kereta api yaitu menentukan terlebih dahulu jalur kereta api yang akan dilakukan reaktivasi sesuai dengan jalur yang tersedia di Rencana Induk Perkeretaapian Indonesia. Setelah menentukan jalur kereta api selanjutnya membuat kontur melalui aplikasi *Google Earth* terlebih dahulu. Carilah lokasi stasiun yang sudah ditentukan pada menu *search,* selanjutnya gambarlah trase menggunakan menu *path* dan usahakan jalur trase tidak melalui rumah warga, tempat ibadah, bangunan, pegunungan dengan elevasi yang ekstrem, lokasi yang rawan terjadi bencana alam, dan lainnya. Bila trase sudah selesai dapat dilanjutkan dengan membuat luasan yang memuat stasiun 1, stasiun 2, dan juga trase.

*2. Global Mapper*

File kontur dan juga trase yang sudah dibuat di *Google Earth Pro* dilanjutkan pengerjaannya menggunakan *Global Mapper*. Pada aplikasi *Global Mapper* kontur disetting pada bagian lokasi agar tetap sesuai dengan lokasi di lapangan. Setelah menyetting lokasi, kontur dapat dibuat agar terlihat garis – garis konturnya. Setelah itu dapat disimpan dalam bentuk *Digital Elevation Model* agar dapat dilanjutkan untuk membuat alignment horizontal.

Hasil dari *Global Mapper* merupakan hasil kontur trase yang nantinya akan dilanjutkan pembuatan alinyemen, peninggian, galian dan timbunan pada aplikasi Civil 3D. Hasil kontur tiga alternatif tersaji pada Gambar 2.1 untuk alternatif 1, Gambar 2.2 alternatif 2, dan Gambar 2.3 untuk alternatif 3.

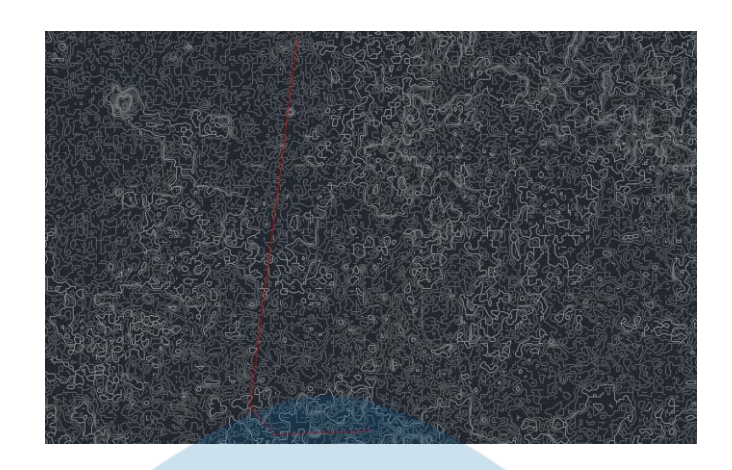

Gambar 2.1 Alternatif Trase 1

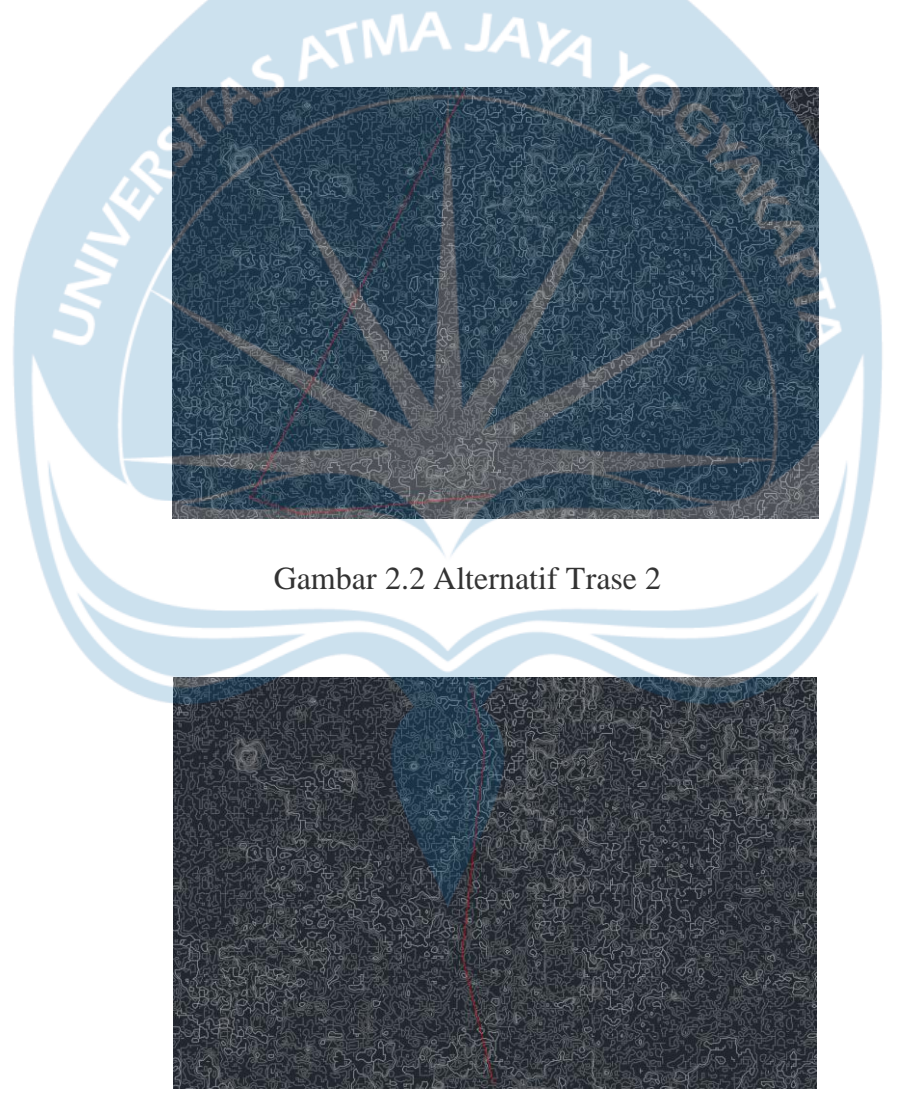

Gambar 2.3 Alternatif Trase 3

#### **2.3.2 Pembuatan Alinyemen Horizontal**

Setelah pembuatan kontur, dilanjutkan dengan membuat alinyemen Horizontal,. sebelumnya dipastikan bahwa trase tidak memotong garis kontur secara tegak lurus. Perencanaan alinyemen horizontal harus disesuaikan dengan perhitungan yang sudah dibuat sebelumnya dan sesuai dengan (Peraturan Menteri Perhubungan Nomor : PM 60 Tahun 2012 Tentang Persyaratan Teknis Jalur Kereta Api, 2012) mengenai Lengkung Peralihan.

Kecepatan rencana (km/jam) disesuaikan dengan kelas kereta, jari-jari minimum *full circle* (FC) dan *spiral circle spiral* (SCS) disesuaikan dengan kecepatan rencananya. Kemudian dibuat lengkungan sudut dengan cara memanjangkan satu garis diantara dua garis lengkung, dan hitung sudut yang berada di luar lengkung.

Sesudah di dapat nilai sudut di tiap lengkung, sudutnya dikelompokkan ke lengkung FC dan lengkung SCS sesuai dengan ketentuan lengkung. Tipe pada alinyemen diubah menjadi *Rail. S*udut lengkung yang sudah dikelompokkan disesuaikan kembali dengan lengkung spiral masuk dan lengkung spiral keluar dengan R pakai yang sudah direncanakan di bagian perhitungan. Lalu dihubungkan garis lengkung melalui antar titiknya. Maka akan keluar angka di tiap lengkung peralihan, lengkung lingkaran. Kemudian dilanjutkan di tiap potongan lengkung dan disesuaikan dengan sudut masingmasing lengkung.

Berikut ini perhitungan yang dibutuhkan untuk pembuatan alignment horizontal: Perhitungan Alinyemen Horizontal

a. Tikungan 1

Lengkung *Spiral Circle Spiral*  $\Delta = 38,46^{\circ}$  $Vr = 120$  km/jam  $R_{min} = 780 \ m$  $R_{pakai} = R_{min} = 780$  m Berdasarkan persamaan (5), diperoleh  $h_{min} = 109,9215$  mm Berdasarkan persamaan (4), diperoleh  $h_{normal} = 109,8462$  $h_{max} = 110$  mm Maka, di pakai  $h = 109,8462$  mm

$$
I = Xs = \frac{h_{pakai} \times Vr}{144}
$$
\n
$$
= 91,538 m
$$
\n
$$
L = Ls = 0,01 \times h_{pakai} \times V_r
$$
\n
$$
= 0.01 \times 109,8462 \times 120
$$
\n
$$
= 131,815 m
$$
\n
$$
\theta s = \frac{90 \times 131.815}{\pi \times 780}
$$
\n
$$
\theta s = \frac{90 \times 131.815}{\pi \times 780}
$$
\n
$$
Lc = \frac{(b-2) \times (9) \times \pi \times R_{pakai}}{180}
$$
\n
$$
= \frac{(38,46-2) \times 443.4 \times \pi \times 780}{180}
$$
\n
$$
= 391,762 m
$$
\n
$$
P = \frac{(8)^2}{6 \times R_{pakai}} - R_{pakai} \times (1 - \cos(9))
$$
\n
$$
= \frac{131,815^2}{6 \times 780} - 780 \times (1 - \cos 4,841)
$$
\n
$$
= 0,930 m
$$
\n
$$
k = (8) - \frac{(8)^3}{(40 \times Rpakai^2) - (Rpakai \times \sin(9))}
$$
\n
$$
= 131,815 - \frac{131,815^2}{(40 \times 780^2) - (780 \times 618,841)}
$$
\n
$$
= 65,892 m
$$
\n
$$
Ts = (R_{pakai} \times p) \times \tan(0,5\Delta) + (12)
$$
\n
$$
= (780 \times 0,930) \times \tan(0,5 \times 38,46) + 65,892
$$
\n
$$
= 338,299 m
$$
\n
$$
Es = \frac{(Rpakai + p)}{\cos(0,5\Delta)} - R pakai
$$
\n
$$
= \frac{170,011,013}{\cos(0,5 \times 38,46)} - 780
$$
\n
$$
= 47,077 m
$$
\n(1

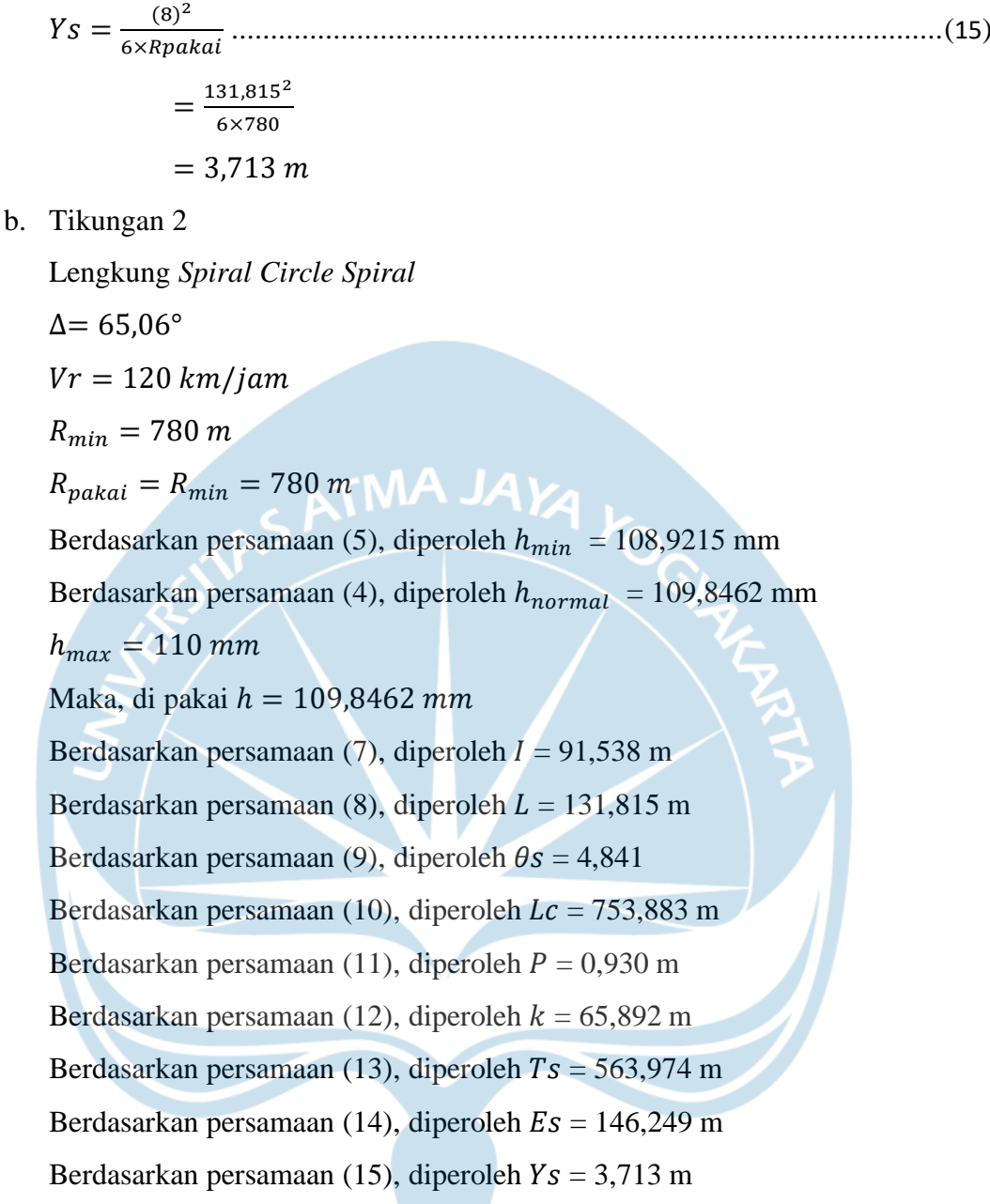

## **2.3.3 Peninggian**

Setelah pembuatan lengkung horizontal, dilanjutkan pembuatan peninggian dari lengkung horizontal yang ada. Peninggian disesuaikan dengan STA yang ada pada lengkung horizontal yang telah dibuat, serta menggunakan angka ketinggian (h) sesuai hitungan pada lengkung horizontal. Angka ketinggian (h) maksimal adalah 110 mm, jika angka ketinggian (h) lebih dari 110 mm maka yang digunakan adalah 110 mm.

#### **2.3.4 Pembuatan Alinyemen Vertikal**

Alinyemen Vertikal dapat dibuat setelah peninggian selesai, Langkah pertama dalam membuat alinyemen vertikal adalah profil potongan memanjang untuk menampilkan elevasi dari tanah yang dilewati trase. Lalu agar pembuatan alinyemen vertikal tidak menabrak alinyemen horizontal maka dapat diatur terlebih dahulu agar alinyemen horizontal dapat terlihat di profil potongan memanjang. Alinyemen vertikal dapat dibuat dengan memastikan saat melewati lengkung peralihan atau alignment horizontal tidak membuat tanjakan atau turunan, saat melewati lengkung peralihan diharuskan hanya ada tanjakan atau turunan. Dari alinyemen vertikal yang direncanakan datalah kelandaian masuk dan kelandaian keluar kemudian pastikan bahwa besar kelandaian tidak ada yang melebihi 10‰.

Dalam pembuatan alinyemen vertikal ini dibutuhkan beberapa hitungan sebagai berikut:

Perhitungan Alinyemen Vertikal

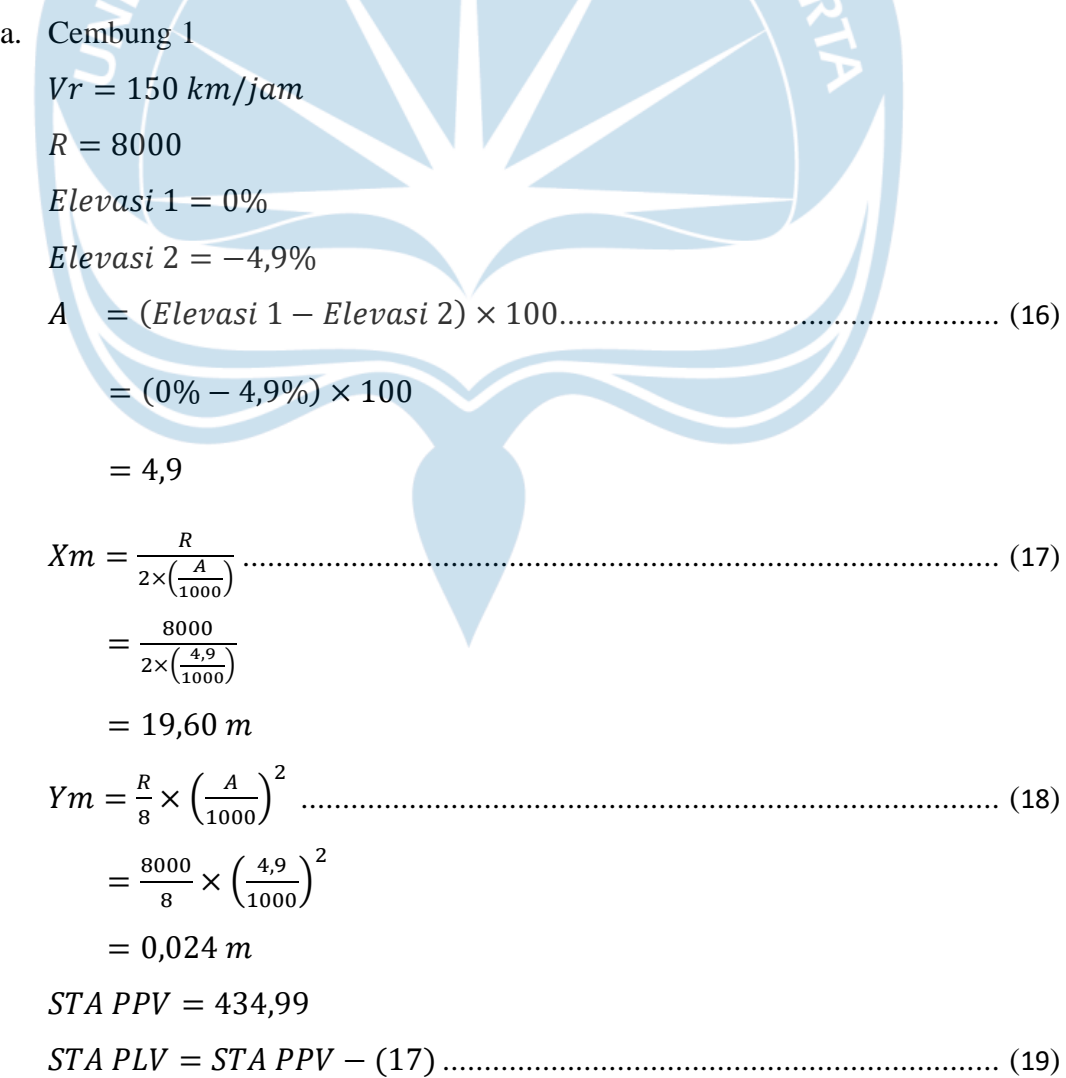

$$
= 434,99 - 19,60
$$
  
\n
$$
= 415,39
$$
  
\nELV PPV = 38,32  
\nELV PLV = ELV PPV – ((17) ×  $\frac{e^{tevasi}}{1000}$ )  
\n
$$
= 38,32 - (19,60 × \frac{0}{1000})
$$
  
\n
$$
= 38,32 - (19,60 × \frac{0}{1000})
$$
  
\n
$$
= 434,99 + 19,60
$$
  
\n
$$
= 454,59
$$
  
\nELV PTV = ELV PPV + ((17) ×  $\frac{e^{tevasi}}{1000}$ )  
\n
$$
= 38,32 - (19,60 × \frac{-4,9}{1000})
$$
  
\n
$$
= 38,32 - (19,60 × \frac{-4,9}{1000})
$$
  
\n
$$
= 38,34 - 1
$$
  
\n
$$
X = \frac{(\frac{4.9}{1000} × 4)^2}{(\frac{1000}{1000}) + 38,32}
$$
  
\n
$$
= \frac{4.9}{(8 \times R) + ELV PPV}
$$
........(23)  
\n
$$
= \frac{4.9}{(8000)^{1/3} + 33,32}
$$
  
\n
$$
= 38,34
$$
  
\n
$$
L = 2 × (17)
$$
........(24)  
\n
$$
= 2 × 19,60
$$
  
\n
$$
Elevasi 1 = -4,9%
$$
  
\n
$$
Elevasi 2 = -1,5%
$$
  
\n
$$
Berdasarkan persamaan (16), diperoleh A = 3,4
$$
  
\n
$$
Berdasarkan persamaan (17), diperoleh Xm = 13,60 m
$$

Berdasarkan persamaan (18), diperoleh  $Ym = 0.01$  m

 $\mathbf b$ .

 $STA$  PPV = 625.00

Berdasarkan persamaan (19), diperoleh  $STA PLV = 611,40$ 

 $FLV$  PPV = 44.00

Berdasarkan persamaan (20), diperoleh  $ELV$   $PLV = 44,07$ 

Berdasarkan persamaan (21), diperoleh  $STA$  PTV = 638,60

Berdasarkan persamaan (22), diperoleh  $ELV$   $PTV = 43.98$ 

Berdasarkan persamaan (23), diperoleh  $X = 44,01$ 

Berdasarkan persamaan (24), diperoleh  $L = 27.2$ 

Setelah perhitungan selesai masukkan perhitungan L pada aplikasi *Civil* 3D untuk membuat lengkung vertikal dari alinyemen vertikal yang sudah direncanakan.

#### **2.3.5 Pembuatan Koridor**

Koridor merupakan ruang yang akan dibangun sebanyak jumlah alinyemen horizontal dan sudah sesuai dengan alinyemen vertikal yang sudah direncanakan. Langkah pertama yang dilakukan adalah mengubah Tipe dalam *Assembly* menjadi *Railway*, kemudian sesuaikan tipe potongan dan rel berdasarkan rencana.

Selanjutnya pembuatan saluran samping, dan diatur pembuatan dari kiri-kanannya, lalu masuk ke pembuatan *Sloof/Daylight*, kemudian diinput pada ujung masing-masing larutan samping. Setelah itu tipikal potongan yang sudah dilakukan akan diinput kedalam alinyemen Horizontal dan akan menjadi koridor.

#### **2.3.6 Galian Timbunan**

Pada tahap ini akan diperhitungan mengenai volume galian dan juga timbunan dari tanah yang akan dilewati oleh trase jalan kereta api yang telah direncanakan. Untuk menghitung volume galian dan timbunan dapat menggunakan menu analisis lalu memilih opsi alinyemen dan *sample line*. Kemudian dilanjutkan dengan melakukan setting pada EG dan juga datum. Jika sudah terlihat galian dan timbunan pada *cross section* menandakan sudah sesuai. Namun lakukan juga pngecekan ulang agar *slope* yang sudah direncakan harus bertemu dengan tanah *existing* dan tidak boleh terpotong di tengah-tengah karena akan mempengaruhi gaya gravitasi. Bila menemui *slope* yang terpotong ditengah dapat diatur dengan melebarkan kanan dan kiri hingga *slope* dapat bertemu dengan tanah *existing*. Warna merah pada gambar merupakan galian sedangkan warna hijau menunjukkan timbunan. Setelah itu total volume galian dan timbunan dapat ditambahkan dengan melalui menu analisis, *cut and fill*, lalu akan muncul datanya.

#### **2.4 Analisis Kelayakan Ekonomi**

Analisis kelayakan ekonomi merupakan bagian penting dalam perancangan jalur kereta api yang memungkinkan penilaian rasional terhadap keuntungan dan kerugian yang mungkin dihasilkan dari proyek tersebut. Analisis ini melibatkan penilaian terhadap biaya investasi yang diperlukan untuk membangun jalur tersebut. Biaya investasi mencakup pembelian lahan, konstruksi infrastruktur, pengadaan dan pemeliharaan armada kereta, dan berbagai biaya operasional. Analisis ini membantu dalam menentukan apakah proyek jalur kereta api dapat memberikan pengembalian investasi yang memadai dalam jangka waktu yang wajar. Selain itu, analisis kelayakan ekonomi juga melibatkan penilaian terhadap manfaat ekonomi yang dihasilkan oleh jalur kereta api. Manfaat ini meliputi efisiensi transportasi yang lebih baik, pengurangan kemacetan lalu lintas, peningkatan konektivitas regional, dan dampak ekonomi yang lebih luas seperti peningkatan investasi, pertumbuhan ekonomi, dan peningkatan lapangan kerja. Analisis ini memungkinkan untuk mengukur nilai ekonomi dari manfaat-manfaat dan membandingkannya dengan biaya investasi yang dikeluarkan.

Standar kelayakan ekonomi menggunakan perhitungan nilai *Net Present Value* (NPV) atau metode serupa seperti *Internal Rate of Return* (IRR) untuk mengevaluasi proyek jalur kereta api. NPV menghitung selisih antara manfaat dan biaya proyek dalam nilai sekarang. Jika NPV positif atau IRR melebihi tingkat pengembalian yang diharapkan, proyek dianggap layak secara ekonomi.

#### **2.4.1 Pengeluaran Operasi**

Pengeluaran operasi kereta api jalur Gambringan – Purwodadi yang disajikan pada

Tabel *2.10* merupakan biaya konstruksi yang terdiri dari biaya bantalan beton dan penambat, biaya rel, biaya balas dan sub balas, biaya galian dan timbunan, saluran pembuangan, biaya pemeliharaan, serta biaya operasional termasuk biaya gaji karyawan dari perancangan reaktivasi kereta api jalur Gambringan – Purwodadi.

| <b>PENGELUARAN</b>                    |                                 |                       |                       |  |  |  |
|---------------------------------------|---------------------------------|-----------------------|-----------------------|--|--|--|
| <b>Biaya</b>                          | Harga                           | <b>Volume</b>         | <b>Total</b>          |  |  |  |
| Pembebasan Lahan                      | Rp 1.500.000,00 /m <sup>2</sup> | $356.170 \text{ m}^2$ | Rp 534.255.000.000,00 |  |  |  |
| Biaya Konstruksi                      | Rp 93.013.897.032,00            |                       | Rp 93.013.897.032,00  |  |  |  |
| Lokomotif                             | Rp. 15.000.000.000,00           | $\overline{2}$        | Rp. 30.000.000.000,00 |  |  |  |
| Gerbong                               | Rp. 5.000.000.000,00            | 11                    | Rp. 55.000.000.000,00 |  |  |  |
|                                       | Rp 1.000.000.000,00             |                       |                       |  |  |  |
| Pemeliharaan                          | $/\text{thn}$                   |                       | Rp 1.000.000.000,00   |  |  |  |
| Karyawan                              | Rp 170.000.000,00/thn           |                       | Rp 170.000.000,00     |  |  |  |
| 713.438.897.032<br><b>TOTAL</b><br>Rp |                                 |                       |                       |  |  |  |

Tabel 2.10 Pengeluaran

## **2.4.2 Pendapatan Operasi**

Pendapatan kereta api ini didapatkan dari tiket kereta yang memiliki 2 jenis seperti yang tersaji di Tabel 2.11 Total pendapatan pada tiket kereta api penumpang yang tersaji merupakan total pendapatan dalam 1 kali perjalanan, dimana selama satu hari kereta ini beroperasi sebanyak 2 kali perjalanan.

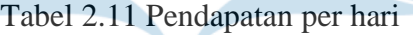

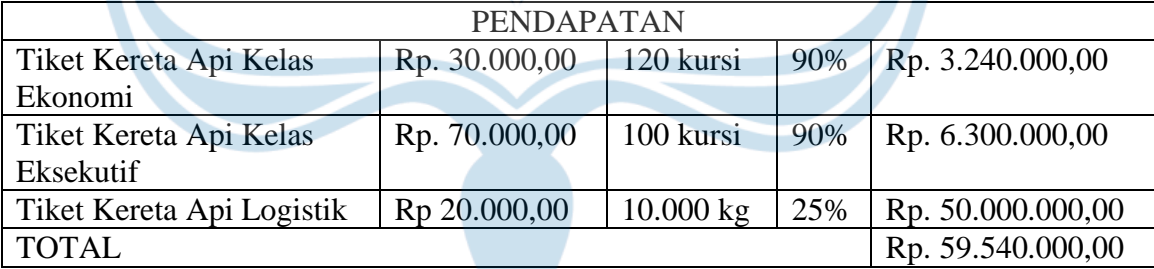

## **2.4.3 NPV (Net Present Value)**

Untuk mengetahui apakah pengaktifan kembali jalur kereta api Gambringan-Purwodadi ini layak atau tidak dapat diperhitungan dengan menggunakan perhitungan NPV. Dalam perhitungan NPV digunakan diskonto 10%, sehingga perhitungan NPV dapat dilakukan dalam Tabel 2.12. Pada kolom Kumulatif berasal dari penjumlahan antara pemasukan dan pengeluaran. Sedangkan PW (*Present Worth*) merupakan hasil dari perkalian antara kumulatif dan juga fungsi tabel.

Tabel 2.12 Perhitungan *Net Present Value*

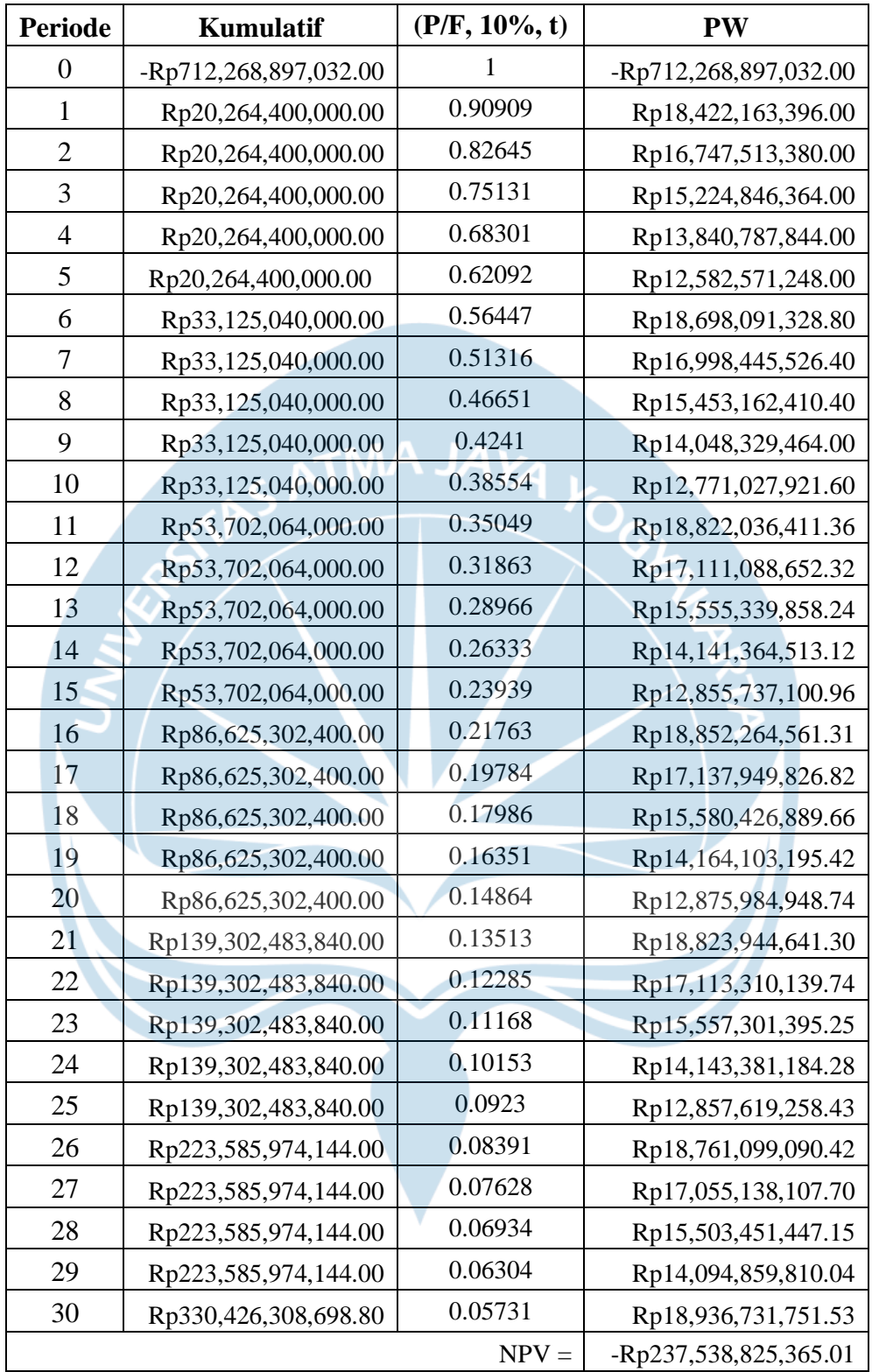

## **2.4.4 IRR (Internal Rate of Return)**

Selain menggunakan NPV dalam mengetahui kelayakan pengaktifan jalur kereta api ini, digunakan juga metode IRR (*internal rate of return*). IRR digunakan untuk mengevaluasi keberhasilan suatu proyek investasi dengan memperhitungkan tingkat pengembalian yang diharapkan (Santoso, 2022). Untuk mendapatkan nilai IRR atau (i) dapat menggunakan metode uji coba (*trial and error)* hingga mendapatkan nilai yang setara dengan persamaannya. Metode kedua yang dapat digunakan yaitu dengan perhitungan perangkat lunak Microsoft Excel. Pada kasus ini digunakan perangkat lunak Microsoft Excel untuk membantu mencari nilai IRR. Hasil perhitungan IRR disajikan pada Tabel 2.13

| Periode        | <b>PW</b>          |  |  |  |
|----------------|--------------------|--|--|--|
|                | -Rp712,268,897,032 |  |  |  |
| $\overline{2}$ | Rp18,882,165,276   |  |  |  |
| $\overline{3}$ | Rp17,594,362,656   |  |  |  |
| $\overline{4}$ | Rp16,394,304,888   |  |  |  |
| $\overline{5}$ | Rp15,276,115,296   |  |  |  |
| 6              | Rp14,234,119,848   |  |  |  |
| $\overline{7}$ | Rp21,680,669,930   |  |  |  |
| 8              | Rp20,201,968,145   |  |  |  |
| 9              | Rp18,823,966,481   |  |  |  |
| 10             | Rp17,540,039,930   |  |  |  |
| 11             | Rp16,343,563,486   |  |  |  |
| 12             | Rp24,688,986,903   |  |  |  |
| 13             | Rp23,004,890,176   |  |  |  |
| 14             | Rp21,435,715,866   |  |  |  |
| 15             | Rp19,973,945,684   |  |  |  |
| 16             | Rp18,611,524,320   |  |  |  |
| 17             | Rp27,973,908,904   |  |  |  |
| 18             | Rp26,065,553,492   |  |  |  |
| 19             | Rp24,288,002,287   |  |  |  |
| 20             | Rp22,631,726,505   |  |  |  |
| 21             | Rp21,088,063,616   |  |  |  |
| 22             | Rp31,597,982,409   |  |  |  |
| 23             | Rp29,442,972,984   |  |  |  |
| 24             | Rp27,434,231,167   |  |  |  |
| 25             | Rp25,563,398,809   |  |  |  |
| 26             | Rp23,819,331,712   |  |  |  |
| 27             | Rp35,623,953,260   |  |  |  |
| 28             | Rp33,193,573,721   |  |  |  |
| 29             | Rp30,930,883,663   |  |  |  |
| 30             | Rp28,820,232,067   |  |  |  |
| <b>IRR</b>     | 7,32%              |  |  |  |

Tabel 2.13 *Internal Rate of Return*

## **2.5 Pemilihan Trase dengan Metode** *Analytic Hierarchy Process*

Pengambilan keputusan dalam suatu konteks dan situasi ada beberapa metode yang dapat digunakan salah satunya yaitu metode AHP (*Analytic Hierarchy Process*). Metode AHP merupakan metode pengambilan keputusan yang pertama kali dikembangkan dan dikenalkan oleh ahli matematika Thomas L. Saaty pada tahun 1970-an. AHP berfokus pada pengambilan keputusan yang melibatkan banyak faktor atau kriteria yang saling terkait dan memiliki tingkat kompleksitas yang tinggi. Metode ini mengharuskan pengambil keputusan untuk melakukan perbandingan berpasangan antara elemenelemen tersebut menggunakan skala penilaian berpasangan yang dikembangkan. AHP menggunakan metode perhitungan khusus, seperti metode nilai eigen, untuk menghasilkan bobot atau tingkat kepentingan relatif dari setiap elemen dalam hierarki. Bobot ini menggambarkan kontribusi relatif dari masing-masing elemen terhadap tujuan utama atau keputusan yang diambil. Dengan bobot yang diperoleh, AHP dapat mengambil keputusan untuk melakukan perankingan atau memilih alternatif terbaik berdasarkan tingkat kepentingan relatif (Saaty, 2004).

Metode AHP dapat melibatkan penggunaan kuisioner untuk mendapatkan penilaian relatif dari responden terkait preferensi atau kepentingan relatif antara elemen yang dibandingkan. Penggunaan kuisioner dalam AHP membantu untuk mengumpulkan data subjektif dari responden yang kemudian akan digunakan dalam perhitungan bobot dan pengambilan keputusan. Penggunaan kuisioner bukanlah satu-satunya cara untuk mengumpulkan data dalam AHP, metode AHP juga dapat melibatkan wawancara, diskusi kelompok, atau metode lainnya untuk memperoleh penilaian relatif dari responden. Pemilihan trase jalan rel Gambringan – Purwodadi juga menggunakan metode AHP untuk menentukan trase pilihan yang baik dan tepat. Dengan mengajukan kuisioner kepada pihak-pihak terkait pada bidang perkeretaapian diharapkan dapat membantu dalam pemilihan trase menjadi lebih mudah dan tepat.

Hasil dari kuisioner yang telah diajukan diolah dan didiskusikan bersama kelompok. Pengolahan hasil dari kuisioner menggunakan perhitungan template excel AHP *Analytic Hierarchy Process* (*EVM Multiple Input*) yang telah dibuat oleh K. D. Goepel, *Version*  12.08.2013. pada template excel yang diakses dari [http://bpmsg.com](http://bpmsg.com/) dilakukan pengolahan dengan memasukan pendapat dari narasumber yang telah memberikan skor terkait kriteria-kriteria yang disediakan seperti Teknis, Integrasi Jaringan, Hukum, Biaya, Aksesbilitas, serta Tata Guna Lahan. Hasil dari pengolahan excel disajikan dalam *Tabel 2.14* dengan disertai juga **dengan skoring** pada masing-masing alternatif trase.

Tabel 2.14 Hasil Perhitungan Bobot Kriteria dan Bobot Variabel

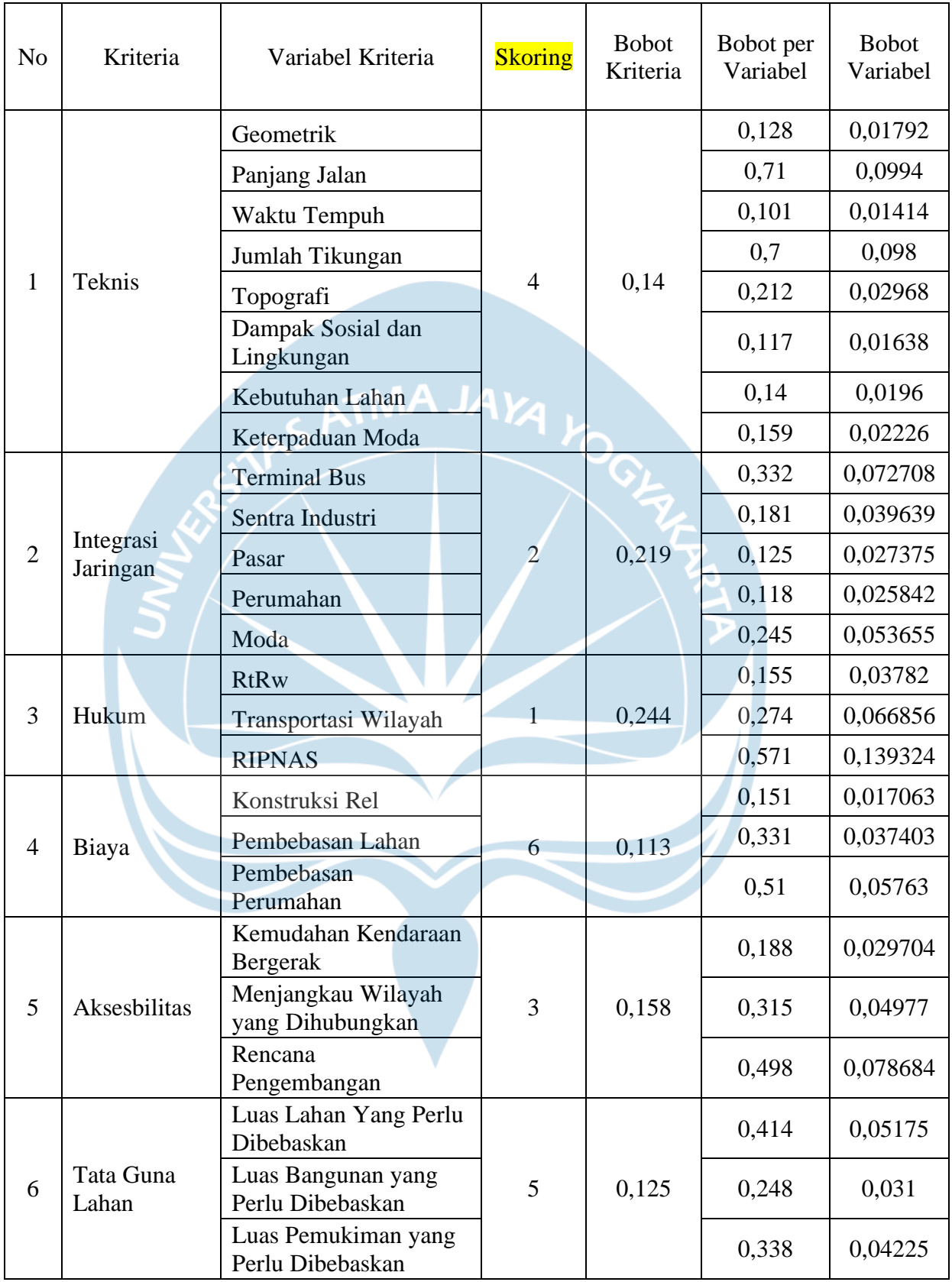

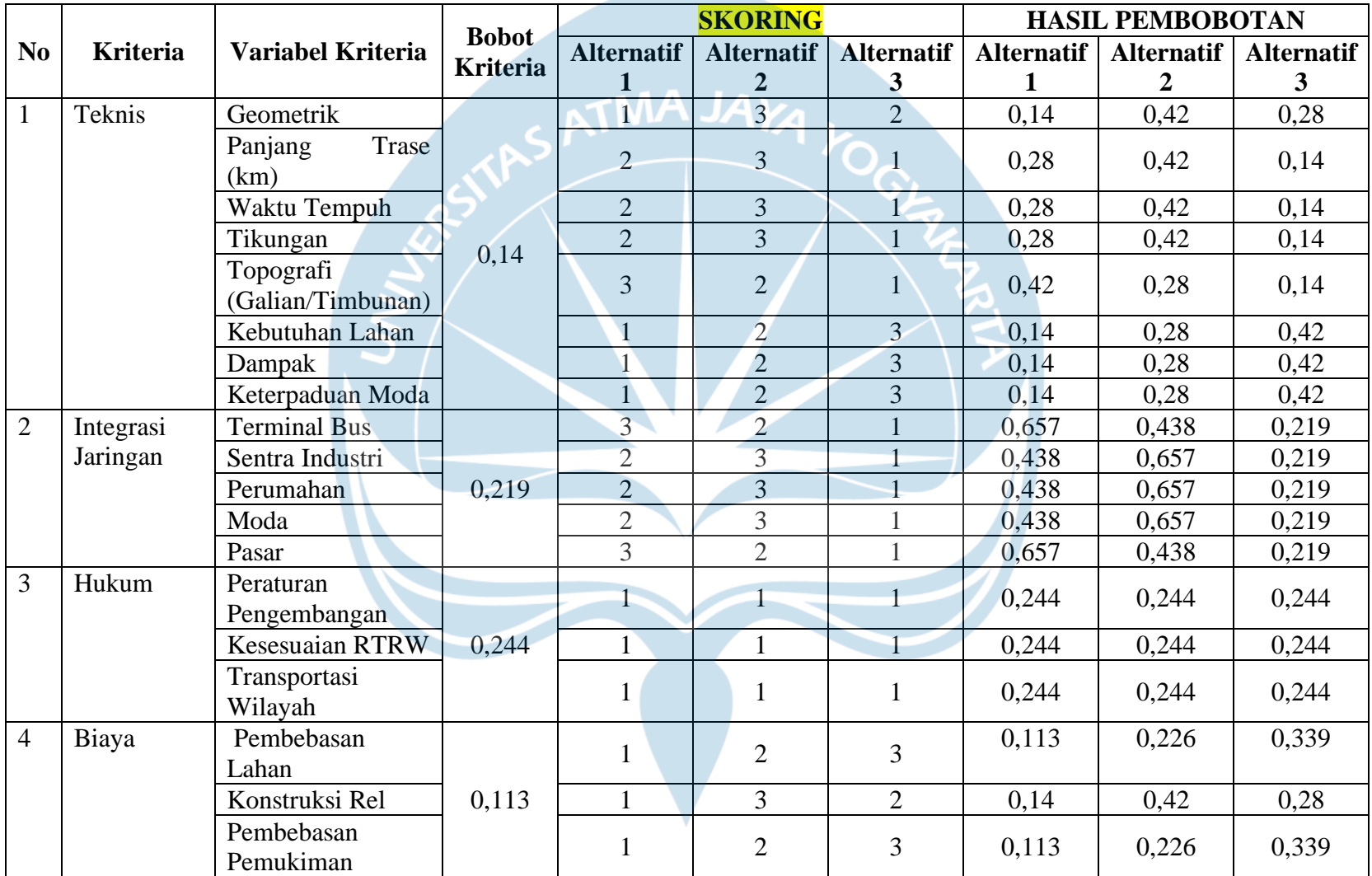

# Tabel 2.15 Hasil Skoring Pembobotan

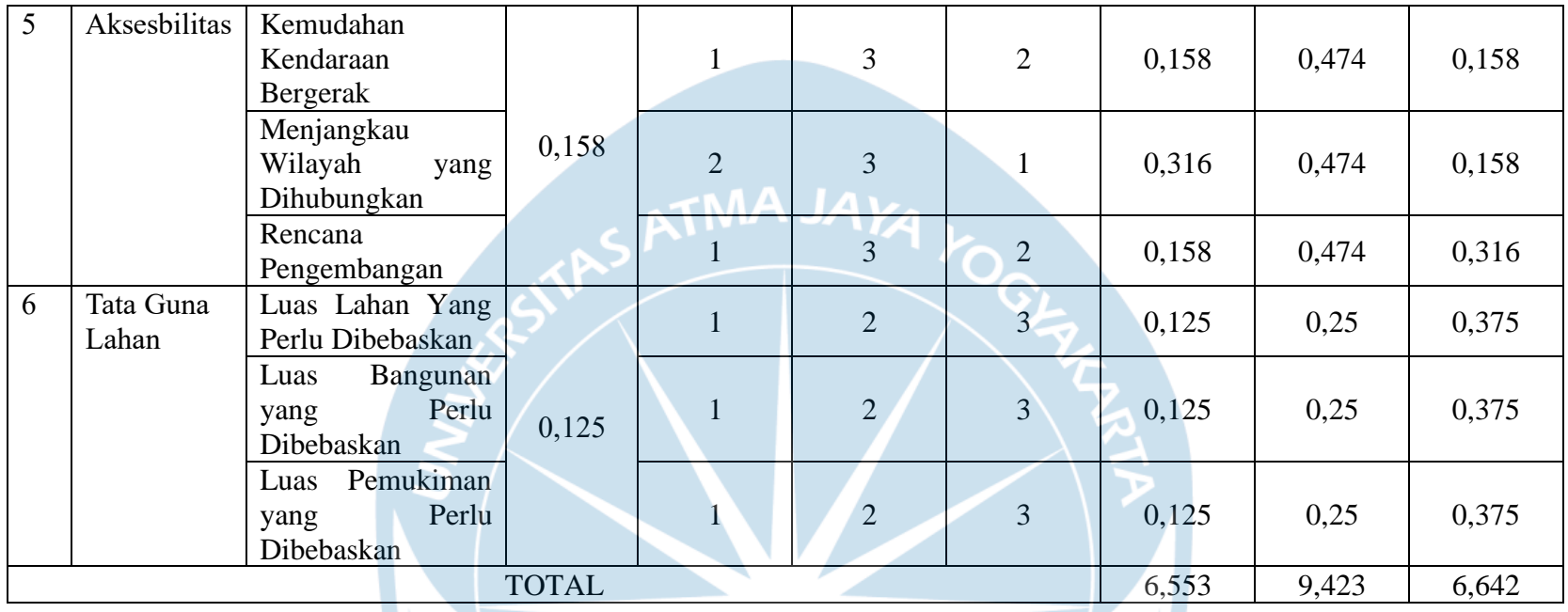

*Tabel 2.15* yang memuat mengenai hasil skoring ini didapatkan dari pengolahan data hasil kuesioner tentang Perbandingan Kriteria Trase yang telah dibagikan kepada narasumber terkait. Hasil yang didapatkan bila disesuaikan dengan ketiga alternatif trase maka masing-masing trase memiliki skoring yang berbeda. Namun alternatif 1 lebih unggul karena pada hampir semua kriteria mendapatkan posisi 1, sehingga berdasarkan skoring pembobotan alternatif 1 lebih baik digunakan.

Tiga alternatif trase yang ada pada jalur kereta api Gambringan – Purwodadi ini memiliki masing-masing kondisi yang dapat menjadi pertimbangan dalam pemilihan trase alternatif pilihan. Data-data yang ada didapatkan dari beberapa sumber seperti internet, jurnal, penganalisisan dari pembuatan trase oleh *software*, serta UU terkait. Pada kriteria teknis data didapatkan dari software yang digunakan saat pemodelan trase. Sedangkan pada kriteria integrasi jaringan, hukum, dan juga tata guna lahan didapatkan dari sumber-sumber internet dan UU serta perda terkait. Data-data yang didapatkan dan mempresentasikan masing-masing trase disajikan dalam *Tabel 2.16*

| N <sub>o</sub>   | Kriteria  | Variabel Kriteria       | Kondisi karakteristik                     |                                           |                         |  |
|------------------|-----------|-------------------------|-------------------------------------------|-------------------------------------------|-------------------------|--|
|                  |           |                         | Alternatif 1                              | Alternatif 2                              | Alternatif 3            |  |
| $\mathbf{1}$     |           | Geometrik               |                                           |                                           |                         |  |
|                  |           | Panjang trase           | 8,37                                      | 12,2                                      | 6,75                    |  |
|                  |           | V rencana               | 150                                       | 150                                       | 150                     |  |
|                  | Teknis    | Tikungan                | $\mathcal{D}_{\mathcal{A}}$               | $\overline{\mathcal{L}}$                  |                         |  |
|                  |           | Galian                  | 682357,17                                 | 605906,08                                 | 277825,63               |  |
|                  |           | Timbunan                | 112545,64                                 | 122745,06                                 | 128175,86               |  |
|                  |           | Kebutuhan Lahan         |                                           |                                           |                         |  |
| $\overline{2}$   | Integrasi | Terminal                | <b>Terminal Bus</b>                       | <b>Terminal Bus</b>                       | <b>Terminal Bus</b>     |  |
|                  | jaringan  |                         | Purwodadi                                 | Purwodadi                                 | Purwodadi               |  |
|                  |           | Sentra industri         | <b>Batik</b>                              | <b>Batik</b>                              | <b>Batik</b>            |  |
|                  |           |                         | Grobogan,                                 | Grobogan,                                 | Grobogan,               |  |
|                  |           |                         | Genteng dan                               | Genteng dan                               | Genteng dan             |  |
|                  |           |                         | batu bata,                                | batu bata,                                | batu bata,              |  |
|                  |           |                         | Gudang                                    | Gudang                                    | Gudang                  |  |
|                  |           |                         | <b>BULOG</b>                              | <b>BULOG</b>                              | <b>BULOG</b>            |  |
|                  |           | Pasar                   | Pasar Umum                                | Pasar Umum                                | Pasar Umum              |  |
|                  |           |                         | Danyang                                   | Danyang                                   | Danyang                 |  |
|                  |           | Perumahan               |                                           |                                           |                         |  |
| $\overline{3}$   | Hukum     | <b>RIPNAS</b>           | Km nomor 296 Tahun 2020, PD 10 Tahun 1986 |                                           |                         |  |
|                  |           | <b>RTRW</b>             |                                           | Perda Kabupaten Grobogan No 12 Tahun 2021 |                         |  |
|                  |           | Rencana<br>Pengembangan |                                           | Perda Kabupaten Grobogan No 2 Tahun 2021  |                         |  |
| $\overline{4}$ . | Tata Guna | Pemindahan              |                                           |                                           |                         |  |
|                  | Lahan     | Prasarana/Fasum:        |                                           |                                           |                         |  |
|                  |           | a. Pasar                |                                           | 1                                         |                         |  |
|                  |           | b. Rumah                | 2 daerah                                  | 3 daerah                                  | 5 daerah                |  |
|                  |           | c. Tempat Ibadah        |                                           |                                           | 1                       |  |
|                  |           | d. Bangunan             |                                           |                                           | $\mathbf{1}$            |  |
|                  |           | Pemerintah              |                                           |                                           |                         |  |
|                  |           | e. Sekolah              |                                           | $\overline{2}$                            | $\overline{2}$          |  |
|                  |           | f. Perusahaan           |                                           |                                           |                         |  |
|                  |           | g. Sawah                | 575854,79 m <sup>2</sup>                  | 1225389,54<br>m <sup>2</sup>              | 47310,85 m <sup>2</sup> |  |
|                  |           |                         |                                           |                                           |                         |  |

Tabel 2.16 Kondisi Karakteristik Trase

Dari *Tabel 2.16* mengenai perbandingan ketiga alternatif trase dapat dibandingkan dengan beberapa kriteria yang ada dan dapat menjadi pertimbangan dalam penentuan alternatif trase disamping pertimbangan dengan metode AHP. Panjang trase alternatif 2 memiliki trase terpanjang dengan 12,2 km dan alternatif 3 memiliki trase terpendek dengan 6,75 km. Pada kriteria integrasi jaringan dan hukum masing-masing trase alternatif memiliki kondisi karakteristik yang sama hal ini disebabkan karena jarak antar trase alternatif yang berdekatan dan masih berada di area yang bisa dibilang sama. Sedangkan pada kriteria tata guna lahan ada sedikit perbedaan terkait pemindahan lahan guna membangun trase pilihan. Alternatif 1 pada tabel sudah tertera bahwa hanya perlu melakukan pemindahan 2 daerah rumah dan juga sawah seluas 575854,79 m<sup>2</sup>. Alternatif 2 sedikit lebih banyak memerlukan beberapa pemindahan prasarana/fasum seperti 1 pasar, 3 daerah rumah, 2 sekolah dan juga sawah seluas 1225389,54 m<sup>2</sup>. Alternatif 3 pada tabel memiliki paling banyak pemindahan prasarana/fasum seperti 1 pasar, 5 daerah rumah, 1 tempat ibadah, 1 bangunan pemerintah, 2 sekolah dan juga sawah seluas  $47310,85$  m<sup>2</sup>.

Berdasarkan data-data yang disajikan dalam masing-masing tabel dapat membantu dalam pemilihan trase yang tepat. Perpaduan antara metode AHP dan juga tinjauan kondisi trase di lapangan menunjukkan bahwa Alternatif 1 (Trase 1) merupakan alternatif terbaik.

#### **2.6 Desain Jalan Rel**

Jalur Kereta Api Gambringan – Purwodadi dirancang menggunakan jalur ganda (*double track*) dengan ukuran sesuai Peraturan Menteri Perhubungan Nomor: PM.60 Tahun 2012 Tentang Persyaratan Teknis Jalur Kereta Api. Pada peraturan tersebut digunakan lebar jalan rel sebesar 1067 mm untuk jalur kereta api yang berada di Pulau Jawa, dengan lebar bantalan beton sebesar 2 m serta jarak antar double track minimal sebesar 2 m. Berdasarkan persyaratan-persyaratan yang ada, jalan rel kereta api jalur Gambringan – Purwodadi didesain seperti pada *Gambar 2.4*

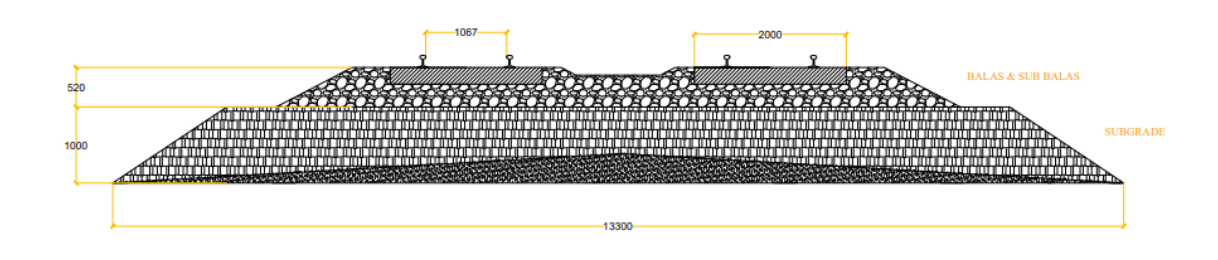

Gambar 2.4 Desain Jalan Rel

Jalan rel jalur Gambringan – Purwodadi memiliki balas dengan tebal 0,52 m dan lebar 9,08 m, serta sub balas dengan tebal 1 m dan lebar 13,3 m. Pada jalan rel ini juga didesain drainase dengan tebal 0,15 m. Material yang digunakan yaitu batu pecah untuk balas dan kerikil halus untuk sub balas.

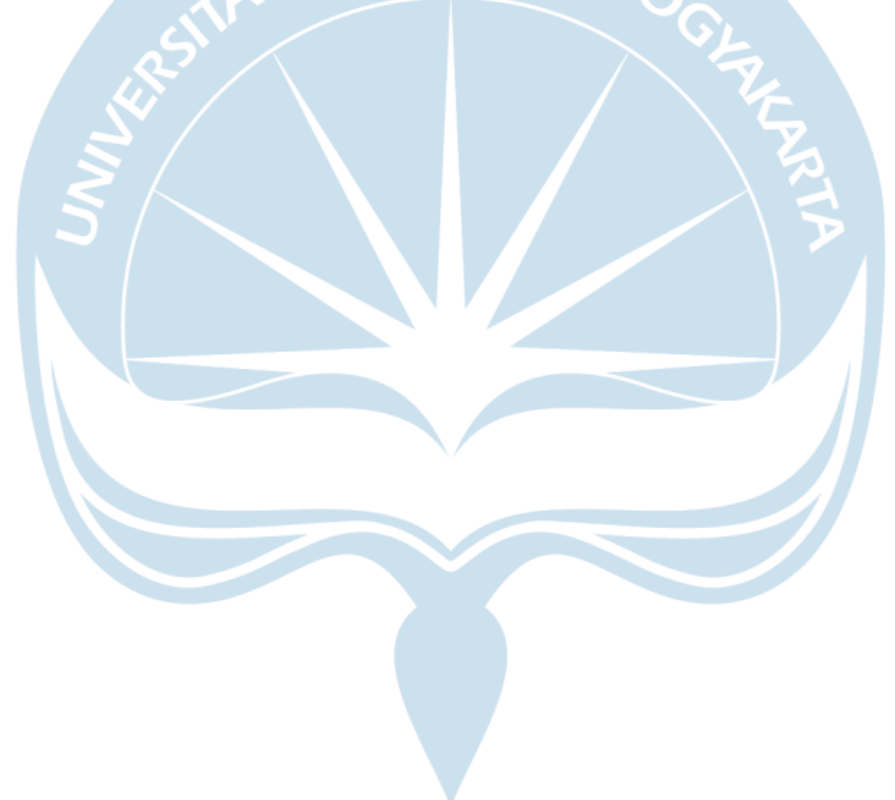